# **rl Documentation**

*Release 3.2.dev0*

**Stefan H. Holek**

**Sep 23, 2023**

# **CONTENTS**

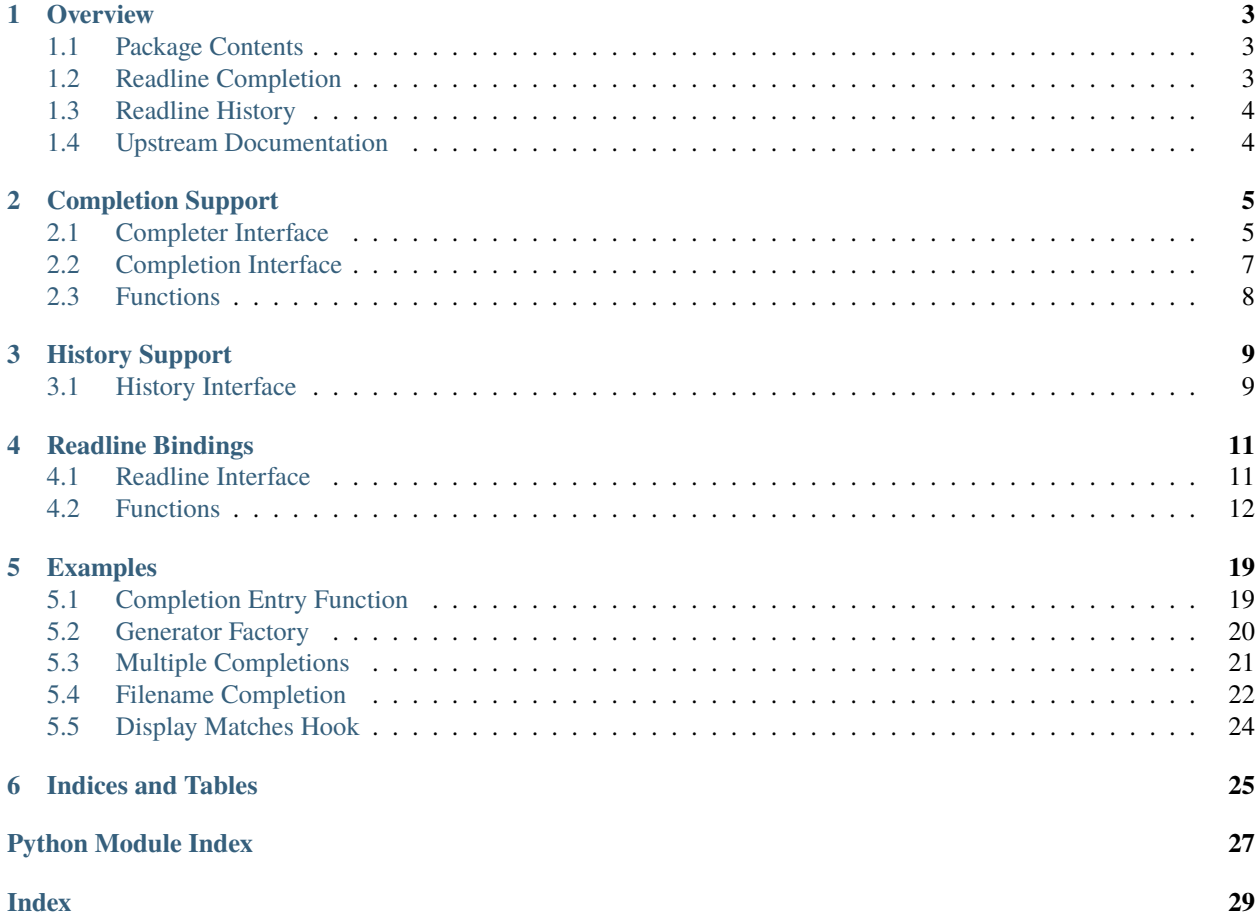

Alternative Python bindings for GNU Readline.

# **ONE**

# **OVERVIEW**

<span id="page-6-3"></span><span id="page-6-0"></span>Alternative Python bindings for GNU Readline.

# <span id="page-6-1"></span>**1.1 Package Contents**

rl exports the following components:

#### [rl.completer](#page-8-2)

Interface to the readline completer. Used to configure the completion aspects of readline.

#### [rl.completion](#page-10-1)

Interface to the active readline completion. Used to interact with readline when a completion is in progress.

### [rl.history](#page-12-2)

Interface to the readline history. Used to read and write history files and to manipulate history entries.

### [rl.readline](#page-14-0)

The readline bindings module. Contains everything known from the standard library plus extensions specific to the rl package. The [completer](#page-8-2), [completion](#page-10-1), and [history](#page-12-2) interfaces make use of this module, and you should rarely need to interact with it directly.

### [rl.generator\(\)](#page-11-1)

A decorator turning any callable into a *completion entry function* that can be handed to readline.

### [rl.print\\_exc\(\)](#page-11-2)

A decorator printing exceptions to stderr. Useful when writing Python completions and hooks, as exceptions occurring there are usually swallowed by the in-between C code.

# <span id="page-6-2"></span>**1.2 Readline Completion**

Completion is the process initiated when the user presses the TAB key. It has three phases: Word breaking, match generation, and match insertion/display.

For each phase, readline provides configuration settings and hooks that allow applications to control the way the library behaves. See the *[completer](#page-8-2)* and *[completion](#page-10-1)* objects for detailed descriptions of available properties.

# **1.2.1 Call Graph**

A calling sequence for filename completion may look like this:

- complete\_internal()
	- **–** find\_completion\_word()
		- ∗ [word\\_break\\_hook](#page-9-0)
		- ∗ [char\\_is\\_quoted\\_function](#page-9-1)
	- **–** gen\_completion\_matches()
		- ∗ [completer](#page-8-3)
			- · [complete\\_filename\(\)](#page-11-3)
			- · [directory\\_rewrite\\_hook](#page-9-2) or
			- · [directory\\_completion\\_hook](#page-9-3)
			- · [filename\\_dequoting\\_function](#page-9-4)
			- · [filename\\_rewrite\\_hook](#page-10-2)
		- ∗ [ignore\\_some\\_completions\\_function](#page-9-5)
	- **–** insert\_match()
		- ∗ [filename\\_quoting\\_function](#page-9-6)
		- ∗ [filename\\_stat\\_hook](#page-10-3)
	- **–** display\_matches()
		- ∗ [display\\_matches\\_hook](#page-9-7)
			- · [display\\_match\\_list\(\)](#page-11-4)
			- · [directory\\_completion\\_hook](#page-9-3) or
			- · [filename\\_stat\\_hook](#page-10-3)

# <span id="page-7-0"></span>**1.3 Readline History**

History allows readline to save and later recall lines the user has entered. The [history](#page-12-2) object provides a list-like interface to the history buffer as well as functions to persist the history between sessions.

# <span id="page-7-1"></span>**1.4 Upstream Documentation**

The [GNU Readline Library](https://tiswww.case.edu/php/chet/readline/readline.html) and the [GNU History Library.](https://tiswww.case.edu/php/chet/readline/history.html)

**TWO**

# **COMPLETION SUPPORT**

<span id="page-8-4"></span><span id="page-8-0"></span>Readline completion support.

# <span id="page-8-1"></span>**2.1 Completer Interface**

# <span id="page-8-2"></span>class rl.Completer

Interface to the readline completer. Used to configure the completion aspects of readline.

This class is not intended for instantiation beyond the one [completer](#page-8-2) object in this module. Typically, applications will import the [completer](#page-8-2) object and use its properties and methods to configure readline:

from rl import completer

```
completer.quote_characters = '"\''
completer.query_items = 100
completer.parse_and_bind('TAB: complete')
```
Settings made through the [completer](#page-8-2) object are global and permanent. If you want them restored you have to take care of it yourself.

### Completer.quote\_characters

Characters that may be used in pairs to quote substrings of the line.

### Completer.word\_break\_characters

Characters that define word boundaries (a.k.a. delimiters).

### Completer.special\_prefixes

Characters that are word break characters but should be left in the word passed to the completion entry function.

### Completer.filename\_quote\_characters

Characters that must be quoted when they occur in filenames.

# Completer.inhibit\_completion

If True, completion is disabled and the completion character is inserted as any other character. Defaults to False.

# Completer.query\_items

Threshold above which the user is prompted if they really want to see all matches. Defaults to 100. A negative value means never prompt.

### <span id="page-8-3"></span>Completer.completer

The completion entry function. The function is called as function(text, state) for state in  $0, 1, 2, \ldots$ until it returns None. It should return the next possible completion for text. See the [generator\(\)](#page-11-1) factory for a simple way to support this protocol.

#### <span id="page-9-8"></span>Completer.startup\_hook

The startup hook function. The function is called with no arguments just before readline prints the first prompt.

#### Completer.pre\_input\_hook

The pre-input hook function. The function is called with no arguments after the first prompt has been printed and just before readline starts reading input characters.

### <span id="page-9-0"></span>Completer.word\_break\_hook

The word break hook function. The function is called as function(begidx, endidx) once per completion and should return a string of word break characters for the current completion or None to indicate no change. The passed-in begidx and endidx are what readline would use if the hook did not exist.

#### <span id="page-9-1"></span>Completer.char\_is\_quoted\_function

The char-is-quoted function. The function is called as function(text, index) and should return True if the character at index is quoted, False otherwise.

#### <span id="page-9-6"></span>Completer.filename\_quoting\_function

The filename quoting function. The function is called as function(text, single\_match, quote\_char) and should return a quoted version of text or None to indicate no change. The single\_match argument is True if the completion has generated only one match.

### <span id="page-9-4"></span>Completer.filename\_dequoting\_function

The filename dequoting function. The function is called as function(text, quote\_char) and should return a dequoted version of text or None to indicate no change.

#### <span id="page-9-3"></span>Completer.directory\_completion\_hook

The directory completion hook function. This function is allowed to modify the directory portion of filenames readline completes. The function is called as function(dirname) and should return a new directory name or None to indicate no change. At the least, the function must perform all necessary dequoting.

#### <span id="page-9-5"></span>Completer.ignore\_some\_completions\_function

The filename filter function. The function is called as function(substitution, matches) after all filenames have been generated and should return a filtered subset of matches or None to indicate no change.

#### <span id="page-9-7"></span>Completer.display\_matches\_hook

The display matches hook function. The function is called as function(substitution, matches, longest\_match\_length) once each time matches need to be displayed. It typically calls [display\\_match\\_list\(\)](#page-11-4) to do the actual work. Note that longest\_match\_length is not a character count but the "printed length" of the longest string in matches.

### Completer.read\_init\_file(*filename=None*)

Parse a readline initialization file. The default filename is the last filename used.

### Completer.parse\_and\_bind(*line*)

Parse one line of a readline initialization file.

# **2.1.1 Additional hooks for when the filesystem representation differs from the representation in the terminal**

#### <span id="page-9-2"></span>Completer.directory\_rewrite\_hook

The directory rewrite hook function. This hook is used to prepare the directory name passed to opendir() during filename completion. The function is called as function(dirname) and should return a new directory name or None to indicate no change. At the least, the function must perform all necessary dequoting. New in readline 6.2.

Under Python 3 this hook returns filesystem encoding to readline.

#### <span id="page-10-5"></span><span id="page-10-2"></span>Completer.filename\_rewrite\_hook

The filename rewrite hook function. This hook is called for every filename before it is compared against the completion word. The function is called as function(filename) and should return a new filename or None to indicate no change. New in readline 6.1.

Under Python 3 this hook returns preferred encoding to readline.

#### <span id="page-10-3"></span>Completer.filename\_stat\_hook

The filename stat hook function. This hook is used to prepare the filename passed to stat() during match display. The function is called as function(filename) and should return a new filename or None to indicate no change. New in readline 6.3.

Under Python 3 this hook returns filesystem encoding to readline.

**Note:** If [directory\\_rewrite\\_hook](#page-9-2) and/or [filename\\_stat\\_hook](#page-10-3) are set, the [directory\\_completion\\_hook](#page-9-3) must be None, and vice versa.

# <span id="page-10-0"></span>**2.2 Completion Interface**

### <span id="page-10-1"></span>class rl.Completion

Interface to the active readline completion. Used to interact with readline when a completion is in progress.

This class is not intended for instantiation beyond the one [completion](#page-10-1) object in this module. Typically, applications will import the [completion](#page-10-1) object and use its properties and methods when implementing custom completions:

```
from rl import completion
def complete(text):
   completion.append_character = '@'
   return completion.complete_username(text)
```
Settings made through the [completion](#page-10-1) object are only valid for the duration of the current completion. They are reset to their defaults when a new completion starts.

#### <span id="page-10-4"></span>Completion.line\_buffer

The line buffer readline uses. This property may be assigned to to change the contents of the line.

### Completion.completion\_type

The type of completion readline performs.

### Completion.begidx

The start index of the word in the line.

#### Completion.endidx

The end index of the word in the line.

#### Completion.found\_quote

True if the word contains or is delimited by any quote character, including backslashes.

#### Completion.quote\_character

The quote character found (not including backslashes).

#### <span id="page-11-6"></span>Completion.suppress\_quote

Do not append a matching quote character when completing a quoted string. Defaults to False.

#### Completion.append\_character

The character appended when the completion returns a single match. Defaults to the space character.

#### Completion.suppress\_append

Suppress the append character for this completion. Defaults to False.

#### <span id="page-11-5"></span>Completion.filename\_completion\_desired

Treat matches as filenames. Directory names will have a slash appended, for example. Defaults to False. Set to True by [complete\\_filename\(\)](#page-11-3).

#### Completion.filename\_quoting\_desired

If matches are filenames, quote them. Defaults to True. Has no effect if [filename\\_completion\\_desired](#page-11-5) is False.

#### <span id="page-11-3"></span>Completion.complete\_filename(*text*)

Built-in filename completion. May be called from a completion entry function to initiate readline's filename completion. Returns a list of matches.

### Completion.complete\_username(*text*)

Built-in username completion. May be called from a completion entry function to initiate readline's username completion. Returns a list of matches.

#### Completion.expand\_tilde(*text*)

Built-in tilde expansion. May be called from anywhere to tilde-expand a filename.

#### <span id="page-11-4"></span>Completion.display\_match\_list(*substitution*, *matches*, *longest\_match\_length*)

Built-in matches display. May be called from a custom [display\\_matches\\_hook](#page-9-7) to perform the default action: columnar display of matches.

### Completion.redisplay(*force=False*)

Update the screen to reflect the current contents of [line\\_buffer](#page-10-4). If force is True, readline redisplays the prompt area as well as the line.

# <span id="page-11-0"></span>**2.3 Functions**

#### <span id="page-11-1"></span>rl.generator(*func*)

Generator function factory.

Takes a function returning a list of matches and returns an object implementing the generator protocol readline requires. The function is called as function(text) and should return an iterable of matches for text.

### <span id="page-11-2"></span>rl.print\_exc(*func*)

Decorator printing exceptions to stderr.

Useful when debugging completions and hooks, as exceptions occurring there are usually swallowed by the in-between C code.

# **THREE**

# **HISTORY SUPPORT**

<span id="page-12-4"></span><span id="page-12-0"></span>Readline history support.

# <span id="page-12-1"></span>**3.1 History Interface**

### <span id="page-12-2"></span>class rl.History

Interface to the readline history. Used to read and write history files and to manipulate history entries.

This class is not intended for instantiation beyond the one [history](#page-12-2) object in this module. Typically, applications will import the *[history](#page-12-2)* object and use its properties and methods to work with readline history:

from rl import history

```
history.max_entries = 300
history.read_file(histfile)
```
History entries can be accessed like elements in a Python list. The item at index 0 is the oldest, the item at -1 the most recent history entry.

#### History.auto

Controls whether readline automatically adds lines to the history. Defaults to True. Set to False if you want to call [append\(\)](#page-12-3) yourself.

### History.max\_entries

The maximum number of history entries kept. Beyond this point the history list is truncated by removing the oldest entry. A negative value means no limit. Defaults to -1.

#### History.max\_file

The maximum size of a readline history file, in entries. Beyond this point the history file is truncated by removing the oldest entries. A negative value means no limit. Defaults to -1.

### <span id="page-12-3"></span>History.append(*line*)

Append a line to the history.

### History.\_\_getitem\_\_(*index*)

Return the history item at index.

### History.\_\_setitem\_\_(*index*, *line*)

Replace the history item at index.

### History.\_\_delitem\_\_(*index*)

Remove the history item at index.

### <span id="page-13-0"></span>History.\_\_len\_\_()

The current history length.

### History.\_\_iter\_\_()

Iterate over history items (old to new).

### History.\_\_reversed\_\_()

Reverse-iterate over history items (new to old).

### History.clear()

Clear the history.

### History.read\_file(*filename=None*, *raise\_exc=False*)

Load a readline history file. The default filename is ~/.history. If raise\_exc is True, IOErrors will be allowed to propagate.

### History.write\_file(*filename=None*, *raise\_exc=False*)

Save a readline history file. The default filename is ~/.history. If raise\_exc is True, IOErrors will be allowed to propagate.

### History.append\_file(*numitems*, *filename=None*, *raise\_exc=False*)

Append the last numitems history entries to a readline history file. The default filename is ~/.history. If raise\_exc is True, IOErrors will be allowed to propagate.

**FOUR**

# **READLINE BINDINGS**

<span id="page-14-2"></span><span id="page-14-0"></span>Importing this module enables command line editing using GNU Readline.

# <span id="page-14-1"></span>**4.1 Readline Interface**

The [rl.readline](#page-14-0) module is an API-compatible replacement for the standard library's [readline](https://docs.python.org/3/library/readline.html#module-readline) bindings. The standard library documentation applies, with the following exceptions:

- 1. [get\\_completion\\_type\(\)](#page-16-0) returns a string.
- 2. [get\\_completion\\_append\\_character\(\)](#page-15-1) defaults to the space character.
- 3. [get\\_history\\_item\(\)](#page-16-1) is zero-based.
- 4. [redisplay\(\)](#page-17-0) accepts an optional force argument.

Beyond that, [rl.readline](#page-14-0) adds a plethora of new functionality which is typically accessed through the high-level interfaces [rl.completer](#page-8-2), [rl.completion](#page-10-1), and [rl.history](#page-12-2). Functions not exposed through a high-level interface:

- [readline\\_version\(\)](#page-17-1) returns the readline library version as an integer.
- [read\\_key\(\)](#page-17-2) reads a character from the keyboard.
- [stuff\\_char\(\)](#page-20-0) stuffs a character into the input stream.
- [complete\\_internal\(\)](#page-15-2) executes the completer. Used in tests.

Note: It is possible to use rl.readline without the high-level APIs. To switch an existing application to rl, change occurrences of import readline to from rl import readline.

**Note:** Applications must not use the standard library readline and rl.readline simultaneously. This is because only one module can own the PyOS\_ReadlineFunctionPointer.

# <span id="page-15-3"></span><span id="page-15-0"></span>**4.2 Functions**

- rl.readline.add\_history( $string$ )  $\rightarrow$  [None](https://docs.python.org/3/library/constants.html#None) Add a line to the readline history.
- rl.readline.append\_history\_file(*nelements*[, *filename*])  $\rightarrow$  [None](https://docs.python.org/3/library/constants.html#None) Append the last nelements of the history to a readline history file. The default filename is ~/.history.
- rl.readline.clear\_history() → [None](https://docs.python.org/3/library/constants.html#None) Clear the current readline history.
- <span id="page-15-2"></span>rl.readline.complete\_[int](https://docs.python.org/3/library/functions.html#int)ernal(*what* to  $d\sigma$ )  $\rightarrow$  int Complete the word at or before the cursor position.
- rl.readline.display\_match\_list(*substitution*, *matches*, *longest\_match\_length*) → [None](https://docs.python.org/3/library/constants.html#None) Display a list of matches in columnar format on readline's output stream.
- rl.readline.filename\_completion\_function(*text*, *state*) → string A built-in generator function for filename completion.
- rl.readline.get\_auto\_history()  $\rightarrow$  [bool](https://docs.python.org/3/library/functions.html#bool) True if automatic history is enabled.
- rl.readline.get\_begidx()  $\rightarrow$  [int](https://docs.python.org/3/library/functions.html#int)

Get the beginning index of the readline tab-completion scope.

rl.readline.get\_char\_is\_quoted\_function()  $\rightarrow$  function

Get the function that determines whether or not a specific character in the line buffer is quoted.

rl.readline.get\_completer()  $\rightarrow$  function

Get the current completion entry function.

rl.readline.get\_completer\_delims()  $\rightarrow$  string

Get the readline word delimiters for tab-completion.

rl.readline.get\_completer\_quote\_characters() → string

Get list of characters that may be used to quote a substring of the line.

- <span id="page-15-1"></span>rl.readline.get\_completion\_append\_character()  $\rightarrow$  string Get the character appended after the current completion.
- rl.readline.get\_completion\_display\_matches\_hook()  $\rightarrow$  function Get the current completion display function.
- rl.readline.get\_completion\_found\_quote()  $\rightarrow$  [bool](https://docs.python.org/3/library/functions.html#bool)

When readline is completing quoted text, it sets this variable to True if the word being completed contains any quoting character (including backslashes).

rl.readline.get\_completion\_query\_items()  $\rightarrow$  [int](https://docs.python.org/3/library/functions.html#int)

Up to this many items will be displayed in response to a possible-completions call.

rl.readline.get\_completion\_quote\_character()  $\rightarrow$  string

When readline is completing quoted text, it sets this variable to the quoting character found.

rl.readline.get\_completion\_suppress\_append()  $\rightarrow$  [bool](https://docs.python.org/3/library/functions.html#bool)

Do not append the completion\_append\_character after the current completion.

<span id="page-16-2"></span>rl.readline.get\_completion\_suppress\_quote()  $\rightarrow$  [bool](https://docs.python.org/3/library/functions.html#bool)

Do not append a matching quote character when performing completion on a quoted string.

- <span id="page-16-0"></span>rl.readline.get\_completion\_type()  $\rightarrow$  string Get the type of completion being attempted.
- rl.readline.get\_completion\_word\_break\_hook()  $\rightarrow$  function A function to call when readline is deciding where to separate words for word completion.
- rl.readline.get\_current\_history\_length()  $\rightarrow$  [int](https://docs.python.org/3/library/functions.html#int) Return the current (not the maximum) length of history.
- rl.readline.get\_directory\_completion\_hook()  $\rightarrow$  function Get the current directory completion hook function.
- rl.readline.get\_directory\_rewrite\_hook()  $\rightarrow$  function Get the current directory rewrite hook function.
- rl.readline.get\_endidx()  $\rightarrow$  [int](https://docs.python.org/3/library/functions.html#int)

Get the ending index of the readline tab-completion scope.

- rl.readline.get\_filename\_completion\_desired()  $\rightarrow$  [bool](https://docs.python.org/3/library/functions.html#bool) If True, treat the results of matches as filenames.
- rl.readline.get\_filename\_dequoting\_function() → function Get the current filename dequoting function.
- rl.readline.get\_filename\_quote\_characters()  $\rightarrow$  string Get list of characters that cause a filename to be quoted by the completer.
- rl.readline.get\_filename\_quoting\_desired()  $\rightarrow$  [bool](https://docs.python.org/3/library/functions.html#bool) If True, filenames will be quoted.
- rl.readline.get\_filename\_quoting\_function()  $\rightarrow$  function Get the current filename quoting function.
- rl.readline.get\_filename\_rewrite\_hook()  $\rightarrow$  function Get the current filename rewrite hook function.
- rl.readline.get\_filename\_stat\_hook()  $\rightarrow$  function Get the current filename stat hook function.
- <span id="page-16-1"></span>rl.readline.get\_history\_item(*pos*) → string Return the current contents of history item at pos.
- rl.readline.get\_history\_iter()  $\rightarrow$  iterator Return a forward iterator over the history (oldest to newest).
- rl.readline.get\_history\_length()  $\rightarrow$  [int](https://docs.python.org/3/library/functions.html#int) Return the maximum number of items written to the history file.
- rl.readline.get\_history\_[list](https://docs.python.org/3/library/stdtypes.html#list)()  $\rightarrow$  list Return the entire history as a Python list. Element 0 of the list is the beginning of time.
- rl.readline.get\_history\_max\_entries()  $\rightarrow$  [int](https://docs.python.org/3/library/functions.html#int) Return the current history size limit.
- <span id="page-17-3"></span>rl.readline.get\_history\_reverse\_iter()  $\rightarrow$  iterator Return a reverse iterator over the history (newest to oldest).
- rl.readline.get\_ignore\_some\_completions\_function()  $\rightarrow$  function This function may filter the results of filename completion.
- rl.readline.get\_inhibit\_completion()  $\rightarrow$  [bool](https://docs.python.org/3/library/functions.html#bool) If True, completion is disabled.
- rl.readline.get\_line\_buffer()  $\rightarrow$  string Return the current contents of the line buffer.
- rl.readline.get\_pre\_input\_hook()  $\rightarrow$  function Get the current pre\_input\_hook function.
- rl.readline.get\_rl\_end()  $\rightarrow$  [int](https://docs.python.org/3/library/functions.html#int) Return rl\_end.
- rl.readline.get\_rl\_po[int](https://docs.python.org/3/library/functions.html#int)()  $\rightarrow$  int

Return rl\_point.

rl.readline.get\_special\_prefixes()  $\rightarrow$  string

Characters that are word break characters, but should be left in text when it is passed to the completion function.

- rl.readline.get\_startup\_hook()  $\rightarrow$  function Get the current startup\_hook function.
- rl.readline.history\_is\_stifled()  $\rightarrow$  [bool](https://docs.python.org/3/library/functions.html#bool) True if a history size limit is set.
- rl.readline.insert\_text(*string*) → [None](https://docs.python.org/3/library/constants.html#None) Insert text into the command line.
- rl.readline.parse\_and\_bind(*string*) → [None](https://docs.python.org/3/library/constants.html#None)

Parse and execute single line of a readline init file.

rl.readline.read\_history\_file([*filename* ]) <sup>→</sup> [None](https://docs.python.org/3/library/constants.html#None)

Load a readline history file. The default filename is ~/.history.

rl.readline.read\_init\_file([*filename* ]) <sup>→</sup> [None](https://docs.python.org/3/library/constants.html#None)

Parse a readline initialization file. The default filename is the last filename used.

<span id="page-17-2"></span>rl.readline.read\_key()  $\rightarrow$  string

Read a key from readline's input stream, typically the keyboard. Returns characters inserted with [stuff\\_char\(\)](#page-20-0) before starting to read from the stream.

<span id="page-17-1"></span>rl.readline.readline\_version()  $\rightarrow$  [int](https://docs.python.org/3/library/functions.html#int)

Return the readline library version encoded in an integer. The format is 0xMMmm, where MM is the major and mm the minor version number.

<span id="page-17-0"></span>rl.readline.**redisplay**( $\vert$ *force*  $\vert$ )  $\rightarrow$  [None](https://docs.python.org/3/library/constants.html#None)

Update the screen to reflect the current contents of the line buffer. If force is True, readline redisplays the prompt area as well as the line.

rl.readline.remove\_history\_item(*pos*) → [None](https://docs.python.org/3/library/constants.html#None)

Remove history item given by its position.

- <span id="page-18-0"></span>rl.readline.replace\_history\_item(*pos*, *string*) → [None](https://docs.python.org/3/library/constants.html#None) Replace history item given by its position with string.
- rl.readline.replace\_line(*string*) → [None](https://docs.python.org/3/library/constants.html#None)

Replace the line buffer contents with string.

- rl.readline.set\_auto\_history(*bool*) → [None](https://docs.python.org/3/library/constants.html#None) Enable or disable automatic history.
- rl.readline.set begidx $(int) \rightarrow None$  $(int) \rightarrow None$

Set the beginning index of the readline tab-completion scope.

# rl.readline.set\_char\_is\_quoted\_function( $\lceil$ *function*  $\rceil$ )  $\rightarrow$  [None](https://docs.python.org/3/library/constants.html#None)

Set or remove the function that determines whether or not a specific character in the line buffer is quoted. The function is called as function(text, index) and should return True if the character at index is quoted, and False otherwise.

rl.readline.set\_completer( $[\text{function}]$ )  $\rightarrow$  [None](https://docs.python.org/3/library/constants.html#None)

Set or remove the completion entry function. The function is called as function(text, state), for state in 0, 1, 2, ..., until it returns None. It should return the next possible completion starting with text.

rl.readline.set\_completer\_delims(*string*) → [None](https://docs.python.org/3/library/constants.html#None)

Set the readline word delimiters for tab-completion.

### rl.readline.set\_completer\_quote\_characters(*string*) → [None](https://docs.python.org/3/library/constants.html#None)

Set list of characters that may be used to quote a substring of the line.

rl.readline.set\_completion\_append\_character(*string*) → [None](https://docs.python.org/3/library/constants.html#None)

Set the character appended after the current completion. May only be called from within custom completers.

rl.readline.set\_completion\_display\_matches\_hook( $\lceil$ *function*  $\rceil$ )  $\rightarrow$  [None](https://docs.python.org/3/library/constants.html#None)

Set or remove the completion display function. The function is called as function(substitution, matches, longest\_match\_length) once each time matches need to be displayed.

### rl.readline.set\_completion\_found\_quote(*bool*) → [None](https://docs.python.org/3/library/constants.html#None)

When readline is completing quoted text, it sets this variable to True if the word being completed contains any quoting character (including backslashes).

### rl.readline.set\_completion\_query\_items(*int*) → [None](https://docs.python.org/3/library/constants.html#None)

Up to this many items will be displayed in response to a possible-completions call.

### rl.readline.set\_completion\_quote\_character(*string*) → [None](https://docs.python.org/3/library/constants.html#None)

When readline is completing quoted text, it sets this variable to the quoting character found.

### rl.readline.set\_completion\_suppress\_append(*bool*) → [None](https://docs.python.org/3/library/constants.html#None)

Do not append the completion append character after the current completion. May only be called from within custom completers.

### rl.readline.set\_completion\_suppress\_quote(*bool*) → [None](https://docs.python.org/3/library/constants.html#None)

Do not append a matching quote character when performing completion on a quoted string. May only be called from within custom completers.

# rl.readline.set\_completion\_type(*string*) → [None](https://docs.python.org/3/library/constants.html#None)

Set the type of completion being attempted.

# <span id="page-19-0"></span>rl.readline.set\_completion\_word\_break\_hook( $[\text{function}]$ )  $\rightarrow$  [None](https://docs.python.org/3/library/constants.html#None)

A function to call when readline is deciding where to separate words for word completion. The function is called as function(begidx, endidx) once for every completion, and should return a string of word break characters for the current completion, or None to indicate no change.

# rl.readline.set\_directory\_completion\_hook( $[\text{function}]\rightarrow$ [None](https://docs.python.org/3/library/constants.html#None)

This function is allowed to modify the directory portion of filenames readline completes. The function is called as function(dirname) and should return a new directory name or None to indicate no change. At the least, the function must perform all necessary dequoting.

# rl.readline.set\_directory\_rewrite\_hook([*function* ]) <sup>→</sup> [None](https://docs.python.org/3/library/constants.html#None)

This function is used to prepare the director name passed to opendir() during filename completion. The function is called as function(dirname) and should return a new directory name or None to indicate no change. At the least, the function must perform all necessary dequoting.

### rl.readline.set\_endidx(*int*) → [None](https://docs.python.org/3/library/constants.html#None)

Set the ending index of the readline tab-completion scope.

#### rl.readline.set\_filename\_completion\_desired(*bool*) → [None](https://docs.python.org/3/library/constants.html#None)

If True, treat the results of matches as filenames. May only be called from within custom completers.

### rl.readline.set\_filename\_dequoting\_function( $|$ *function*  $|$ )  $\rightarrow$  [None](https://docs.python.org/3/library/constants.html#None)

Set or remove the filename dequoting function. The function is called as function(text, quote\_char) and should return a string representing a dequoted version of text, or None to indicate no change.

#### rl.readline.set\_filename\_quote\_characters(*string*) → [None](https://docs.python.org/3/library/constants.html#None)

Set list of characters that cause a filename to be quoted by the completer.

### rl.readline.set\_filename\_quoting\_desired(*bool*) → [None](https://docs.python.org/3/library/constants.html#None)

If True, filenames will be quoted. May only be called from within custom completers.

# rl.readline.set\_filename\_quoting\_function( $[\text{function}]$ )  $\rightarrow$  [None](https://docs.python.org/3/library/constants.html#None)

Set or remove the filename quoting function. The function is called as function(text, single\_match, quote\_char) and should return a string representing a quoted version of text, or None to indicate no change. The single\_match argument is True if the completion has generated only one match.

### rl.readline.set\_filename\_rewrite\_hook([*function* ]) <sup>→</sup> [None](https://docs.python.org/3/library/constants.html#None)

This function is called for every filename before it is compared against the completion word. The function is called as function(filename) and should return a new filename or None to indicate no change.

### rl.readline.set\_filename\_stat\_hook( $\lceil$ *function*  $\rceil$ )  $\rightarrow$  [None](https://docs.python.org/3/library/constants.html#None)

This function is used to prepare the filename passed to stat() during match display. The function is called as function(filename) and should return a new filename name or None to indicate no change.

# rl.readline.set\_history\_length(*int*) → [None](https://docs.python.org/3/library/constants.html#None)

Set the maximum number of items written to the history file. A negative value inhibits history file truncation.

# rl.readline.set\_ignore\_some\_completions\_function( $[\text{function}]) \rightarrow \text{None}$  $[\text{function}]) \rightarrow \text{None}$  $[\text{function}]) \rightarrow \text{None}$

This function may filter the results of filename completion. The function is called as function(substitution, matches) and should return a filtered subset of matches or None to indicate no change.

#### rl.readline.set\_inhibit\_completion(*bool*) → [None](https://docs.python.org/3/library/constants.html#None)

If True, completion is disabled and the completion character is inserted as any other character.

## rl.readline.set\_pre\_input\_hook( $[\text{function}]$ )  $\rightarrow$  [None](https://docs.python.org/3/library/constants.html#None)

Set or remove the pre\_input\_hook function. The function is called with no arguments after the first prompt has been printed and just before readline starts reading input characters.

<span id="page-20-1"></span>rl.readline.set\_special\_prefixes(*string*) → [None](https://docs.python.org/3/library/constants.html#None)

Characters that are word break characters, but should be left in text when it is passed to the completion function.

rl.readline.set\_startup\_hook( $[\text{function}]$ )  $\rightarrow$  [None](https://docs.python.org/3/library/constants.html#None)

Set or remove the startup\_hook function. The function is called with no arguments just before readline prints the first prompt.

rl.readline.stifle\_history(*max\_entries*) → [None](https://docs.python.org/3/library/constants.html#None)

Limit the history size to max\_entries entries.

<span id="page-20-0"></span>rl.readline.stuff\_char( $string$ )  $\rightarrow$  [bool](https://docs.python.org/3/library/functions.html#bool)

Insert a character into readline's input stream. Returns True if the insert was successful.

rl.readline.tilde\_expand(*string*) → string

Return a new string which is the result of tilde expanding string.

rl.readline.unstifle\_history()  $\rightarrow$  [int](https://docs.python.org/3/library/functions.html#int)

Remove the history size limit.

- rl.readline.username\_completion\_function(*text*, *state*) → string A built-in generator function for username completion.
- rl.readline.write\_history\_file([*filename* ]) <sup>→</sup> [None](https://docs.python.org/3/library/constants.html#None)

Save a readline history file. The default filename is ~/.history.

**FIVE**

# **EXAMPLES**

<span id="page-22-2"></span><span id="page-22-0"></span>Example code.

# <span id="page-22-1"></span>**5.1 Completion Entry Function**

The completion entry function is called as function(text, state) for state in  $0, 1, 2, \ldots$  until it returns None. It should return the next possible completion for text. You can run this example with python -m rl.examples. raw\_input.

```
# Complete system commands
import os
from rl import completer
class CommandCompleter:
    # A completion entry function implementing readline's
    # generator protocol
   def __call__(self, text, state):
       if state == 0:
            self.matches = list(self.complete_command(text))
        try:
            return self.matches[state]
        except IndexError:
            return None
   def complete_command(self, text):
        # Return executables matching 'text'
        for dir in os.environ.get('PATH').split(':'):
            if os.path.isdir(dir):
                for name in os.listdir(dir):
                    if name.startswith(text):
                        if os.access(os.path.join(dir, name), os.R_OK|os.X_OK):
                            yield name
def main():
    # Set the completion entry function
```

```
completer.completer = CommandCompleter()
   # Enable TAB completion
   completer.parse_and_bind('TAB: complete')
   command = input('command> ')
   print('You typed:', command)
if name == ' main ':main()
```
# <span id="page-23-0"></span>**5.2 Generator Factory**

The generator  $\overline{C}$  factory provides a simple way to support this protocol. It is typically used as a decorator but can be passed any callable to create a completion entry function. You can run this example with python -m rl.examples. factory.

```
# Complete system commands
import os
from rl import completer
from rl import generator
from rl import print_exc
@print_exc
@generator
def complete_command(text):
    # Return executables matching 'text'
   for dir in os.environ.get('PATH').split(':'):
        if os.path.isdir(dir):
            for name in os.listdir(dir):
                if name.startswith(text):
                    if os.access(os.path.join(dir, name), os.R_OK|os.X_OK):
                        yield name
def main():
    # Set the completion entry function
   completer.completer = complete_command
    # Enable TAB completion
   completer.parse_and_bind('TAB: complete')
   command = input('command> ')
   print('You typed:', command)
```

```
if _name_ = ' \_main_':main()
```
# <span id="page-24-0"></span>**5.3 Multiple Completions**

The completion entry function is often a dispatcher, forwarding calls to more specific completion functions depending on position and format of the completion word. You can run this example with python -m rl.examples.email.

```
# Complete email addresses
from rl import completer
from rl import completion
from rl import generator
from rl import print_exc
from rl.utils import DEFAULT_DELIMS
def complete_hostname(text):
    # Search /etc/hosts for matching hostnames
   with open('/etc/hosts', 'rt') as f:
        lines = f.readlines()
    for line in lines:
        line = line.split()if line and not line[0].startswith('#'):
            for hostname in line[1:]:
                if hostname.startswith(text[1:]):
                    yield '@' + hostname
@print_exc
@generator
def complete_email(text):
    # Dispatch to username or hostname completion
   if text.startswith('@'):
        return complete_hostname(text)
   else:
        completion.append_character = '@'
        return completion.complete_username(text)
def main():
    # Configure word break characters
    completer.word_break_characters = DEFAULT_DELIMS.replace('-', '')
    # Configure special prefixes
   completer.special_prefixes = '@'
    # Set the completion entry function
    completer.completer = complete_email
```

```
# Enable TAB completion
   completer.parse_and_bind('TAB: complete')
   email = input('email>)print('You typed:', email)
if name == ' main!
  main()
```
# <span id="page-25-0"></span>**5.4 Filename Completion**

Filename completion is readline's party trick. It is also the most complex feature, requiring various parts of readline to be set up. You can run this example with python -m rl.examples.filename.

```
# Complete filenames
import sys
import unicodedata
from rl import completer
from rl import completion
from rl import generator
from rl import print_exc
@print_exc
def char_is_quoted(text, index):
    # Return True if the character at index is quoted
    return index > 0 and text[index-1] == '\\'
@print_exc
def quote_filename(text, single_match, quote_char):
    # Backslash-quote characters in text
    if quote_{char} == "''":pass
    elif quote_char == '"':
        for c in '\Upsilon \text = text.replace(c, \sqrt{\ }+c)
    else:
        for c in completer.filename_quote_characters:
            text = text.replace(c, \sqrt{\ }+c)
    return text
@print_exc
def dequote_filename(text, quote_char):
    # Backslash-dequote characters in text
```

```
(continued from previous page)
```

```
if quote_char == "'":
        pass
   elif quote_char == '"':
        for c in '\Upsilon^*\ \n':
            text = text.replace(\sqrt{\ }+c, c)
   else:
        for c in completer.filename_quote_characters:
            text = text.replace(\sqrt{\}+c, c)
   return text
@print_exc
def rewrite_filename(text):
    # Normalize decomposed UTF-8 received from HFS Plus
   return unicodedata.normalize('NFC', text)
@print_exc
@generator
def complete_filename(text):
   matches = []# Complete usernames
   if text.startswith('\sim') and '/' not in text:
        matches = completion.complete_username(text)
    # Complete filenames
   if not matches:
       matches = completion.complete_filename(text)
   return matches
def main():
   # Configure quote characters
   completer.quote_characters = '\'"'
   completer.word_break_characters = ' \t\n"\'><;|&=(:'
   completer.filename_quote_characters = '\\ \t\n"\'@><;|&=()#$`?*[!:{'
    # Configure quoting functions
   completer.char_is_quoted_function = char_is_quoted
   completer.filename_quoting_function = quote_filename
   completer.filename_dequoting_function = dequote_filename
    # Configure Unicode converter on Mac OS X
   if sys.platform == "darwin":
        completer.filename_rewrite_hook = rewrite_filename
    # Set the completion entry function
   completer.completer = complete_filename
    # Enable TAB completion
   completer.parse_and_bind('TAB: complete')
    filename = input('file> ')
```

```
print('You typed:', filename)
if _name_ = = ' \_main_':main()
```
# <span id="page-27-0"></span>**5.5 Display Matches Hook**

The [display\\_matches\\_hook](#page-9-7) is called whenever matches need to be displayed.

```
# Python implementation of the default display_matches_hook
import sys
from rl import completer
from rl import completion
from rl import readline
from rl import print_exc
@print_exc
def display_matches_hook(substitution, matches, longest_match_length):
   num_matches = len(matches)
   if num_matches >= completer.query_items > 0:
        sys.stdout.write('\nDisplay all %d possibilities? (y or n)' % num_matches)
        sys.stdout.flush()
       while True:
            c = readline.read\_key()if c in 'yY\x20': # SPACEBAR
                break
            if c in 'nN\x7f': # RUBOUT
                sys.stdout.write('\n')
                completion.redisplay(force=True)
                return
   completion.display_match_list(substitution, matches, longest_match_length)
   completion.redisplay(force=True)
```
**SIX**

# **INDICES AND TABLES**

- <span id="page-28-0"></span>• genindex
- modindex
- search

# **PYTHON MODULE INDEX**

<span id="page-30-0"></span>r

rl, [3](#page-6-0) rl.\_completion, [5](#page-8-0) rl.\_history, [9](#page-12-0) rl.examples, [19](#page-22-0) rl.readline, [11](#page-14-0)

# **INDEX**

# <span id="page-32-0"></span>Symbols

\_\_delitem\_\_() (*rl.History method*), [9](#page-12-4) \_\_getitem\_\_() (*rl.History method*), [9](#page-12-4) \_\_iter\_\_() (*rl.History method*), [10](#page-13-0) \_\_len\_\_() (*rl.History method*), [9](#page-12-4) \_\_reversed\_\_() (*rl.History method*), [10](#page-13-0) \_\_setitem\_\_() (*rl.History method*), [9](#page-12-4)

# A

add\_history() (*in module rl.readline*), [12](#page-15-3) append() (*rl.History method*), [9](#page-12-4) append\_character (*rl.Completion attribute*), [8](#page-11-6) append\_file() (*rl.History method*), [10](#page-13-0) append\_history\_file() (*in module rl.readline*), [12](#page-15-3) auto (*rl.History attribute*), [9](#page-12-4)

# B

begidx (*rl.Completion attribute*), [7](#page-10-5)

# $\mathsf{C}$

char\_is\_quoted\_function (*rl.Completer attribute*), [6](#page-9-8) clear() (*rl.History method*), [10](#page-13-0) clear\_history() (*in module rl.readline*), [12](#page-15-3) complete\_filename() (*rl.Completion method*), [8](#page-11-6) complete\_internal() (*in module rl.readline*), [12](#page-15-3) complete\_username() (*rl.Completion method*), [8](#page-11-6) Completer (*class in rl*), [5](#page-8-4) completer (*rl.Completer attribute*), [5](#page-8-4) Completion (*class in rl*), [7](#page-10-5) completion\_type (*rl.Completion attribute*), [7](#page-10-5)

# D

directory\_completion\_hook (*rl.Completer attribute*), [6](#page-9-8) directory\_rewrite\_hook (*rl.Completer attribute*), [6](#page-9-8) display\_match\_list() (*in module rl.readline*), [12](#page-15-3) display\_match\_list() (*rl.Completion method*), [8](#page-11-6) display\_matches\_hook (*rl.Completer attribute*), [6](#page-9-8)

# E

endidx (*rl.Completion attribute*), [7](#page-10-5)

expand\_tilde() (*rl.Completion method*), [8](#page-11-6)

# F

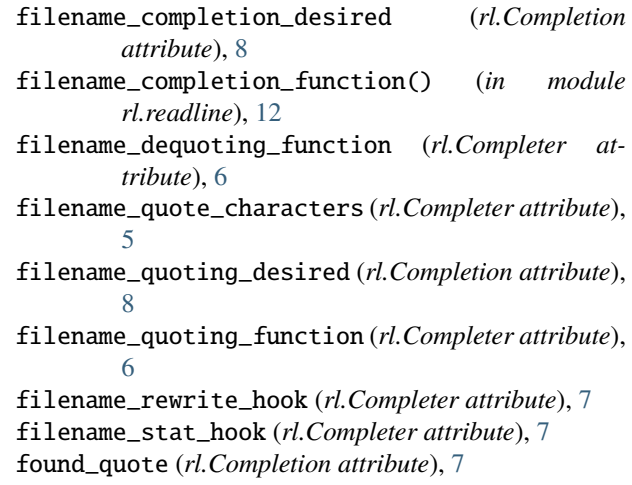

# G

generator() (*in module rl*), [8](#page-11-6) get\_auto\_history() (*in module rl.readline*), [12](#page-15-3) get\_begidx() (*in module rl.readline*), [12](#page-15-3) get\_char\_is\_quoted\_function() (*in module rl.readline*), [12](#page-15-3) get\_completer() (*in module rl.readline*), [12](#page-15-3) get\_completer\_delims() (*in module rl.readline*), [12](#page-15-3) get\_completer\_quote\_characters() (*in module rl.readline*), [12](#page-15-3) get\_completion\_append\_character() (*in module rl.readline*), [12](#page-15-3) get\_completion\_display\_matches\_hook() (*in module rl.readline*), [12](#page-15-3) get\_completion\_found\_quote() (*in module rl.readline*), [12](#page-15-3) get\_completion\_query\_items() (*in module rl.readline*), [12](#page-15-3) get\_completion\_quote\_character() (*in module rl.readline*), [12](#page-15-3) get\_completion\_suppress\_append() (*in module*

*rl.readline*), [12](#page-15-3)

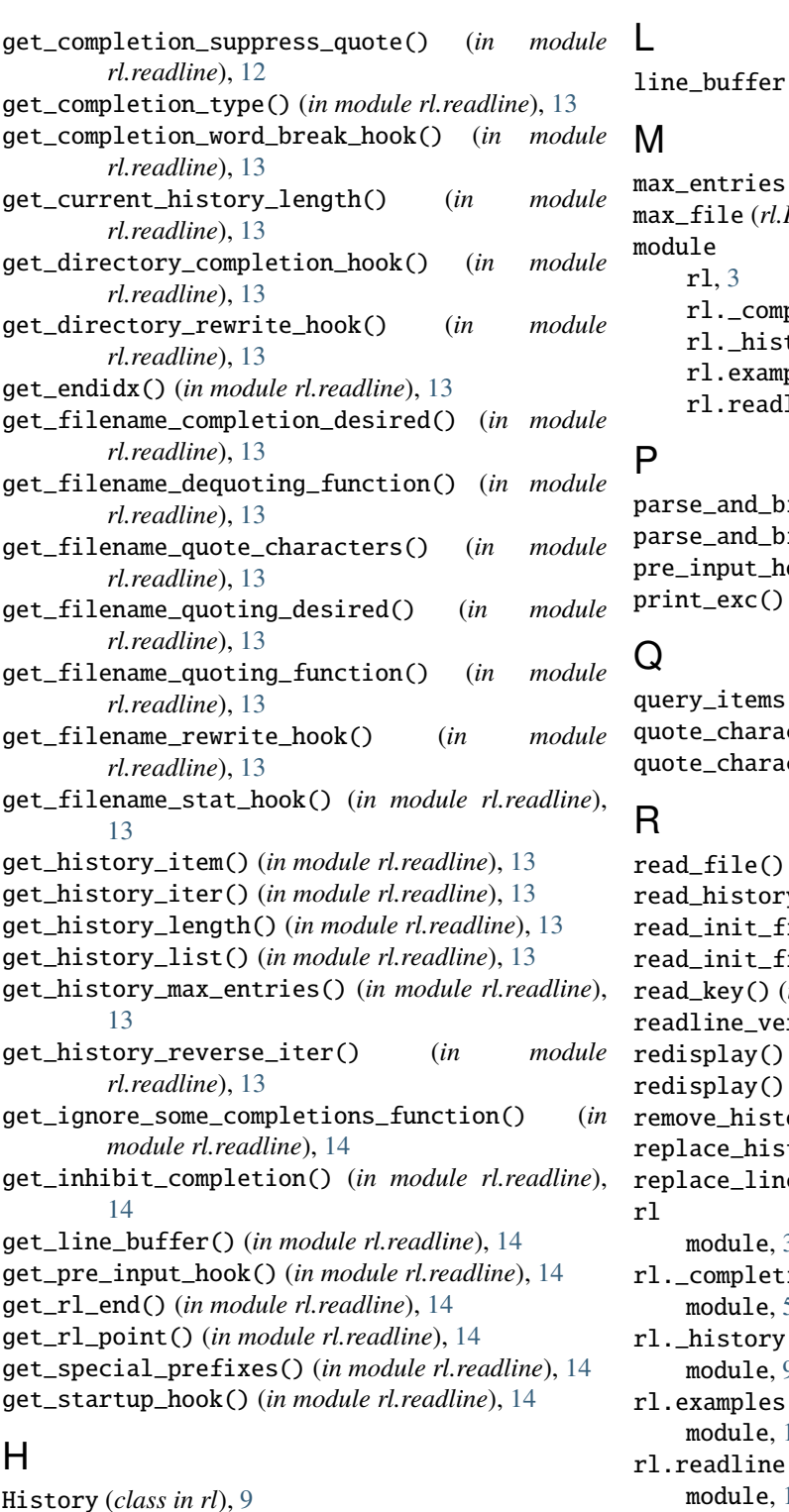

History (*class in rl*), [9](#page-12-4) history\_is\_stifled() (*in module rl.readline*), [14](#page-17-3)

# I

ignore\_some\_completions\_function (*rl.Completer attribute*), [6](#page-9-8) inhibit\_completion (*rl.Completer attribute*), [5](#page-8-4) insert\_text() (*in module rl.readline*), [14](#page-17-3)

# L

line\_buffer (*rl.Completion attribute*), [7](#page-10-5)

# M

```
max_entries (rl.History attribute), 9
max_file (rl.History attribute), 9
module
    rl, 3
    rl._completion, 5
    rl._history, 9
    rl.examples, 19
    rl.readline, 11
```
# P

parse\_and\_bind() (*in module rl.readline*), [14](#page-17-3) parse\_and\_bind() (*rl.Completer method*), [6](#page-9-8) pre\_input\_hook (*rl.Completer attribute*), [6](#page-9-8) print\_exc() (*in module rl*), [8](#page-11-6)

# Q

```
query_items (rl.Completer attribute), 5
quote_character (rl.Completion attribute), 7
quote_characters (rl.Completer attribute), 5
```
# R

read\_file() (*rl.History method*), [10](#page-13-0) read\_history\_file() (*in module rl.readline*), [14](#page-17-3) read\_init\_file() (*in module rl.readline*), [14](#page-17-3) read\_init\_file() (*rl.Completer method*), [6](#page-9-8) read\_key() (*in module rl.readline*), [14](#page-17-3) readline\_version() (*in module rl.readline*), [14](#page-17-3) redisplay() (*in module rl.readline*), [14](#page-17-3) redisplay() (*rl.Completion method*), [8](#page-11-6) remove\_history\_item() (*in module rl.readline*), [14](#page-17-3) replace\_history\_item() (*in module rl.readline*), [14](#page-17-3) replace\_line() (*in module rl.readline*), [15](#page-18-0) rl module, [3](#page-6-3) rl.\_completion module, [5](#page-8-4) rl.\_history module, [9](#page-12-4) rl.examples module, [19](#page-22-2)

# S

module, [11](#page-14-2)

set\_auto\_history() (*in module rl.readline*), [15](#page-18-0) set\_begidx() (*in module rl.readline*), [15](#page-18-0) set\_char\_is\_quoted\_function() (*in module rl.readline*), [15](#page-18-0) set\_completer() (*in module rl.readline*), [15](#page-18-0)

set\_completer\_delims() (*in module rl.readline*), [15](#page-18-0) set\_completer\_quote\_characters() (*in module rl.readline*), [15](#page-18-0) set\_completion\_append\_character() (*in module rl.readline*), [15](#page-18-0) set\_completion\_display\_matches\_hook() (*in module rl.readline*), [15](#page-18-0) set\_completion\_found\_quote() (*in module rl.readline*), [15](#page-18-0) set\_completion\_query\_items() (*in module rl.readline*), [15](#page-18-0) set\_completion\_quote\_character() (*in module rl.readline*), [15](#page-18-0) set\_completion\_suppress\_append() (*in module rl.readline*), [15](#page-18-0) set\_completion\_suppress\_quote() (*in module rl.readline*), [15](#page-18-0) set\_completion\_type() (*in module rl.readline*), [15](#page-18-0) set\_completion\_word\_break\_hook() (*in module rl.readline*), [15](#page-18-0) set\_directory\_completion\_hook() (*in module rl.readline*), [16](#page-19-0) set\_directory\_rewrite\_hook() (*in module rl.readline*), [16](#page-19-0) set\_endidx() (*in module rl.readline*), [16](#page-19-0) set\_filename\_completion\_desired() (*in module rl.readline*), [16](#page-19-0) set\_filename\_dequoting\_function() (*in module rl.readline*), [16](#page-19-0) set\_filename\_quote\_characters() (*in module rl.readline*), [16](#page-19-0) set\_filename\_quoting\_desired() (*in module rl.readline*), [16](#page-19-0) set\_filename\_quoting\_function() (*in module rl.readline*), [16](#page-19-0) set\_filename\_rewrite\_hook() (*in module rl.readline*), [16](#page-19-0) set\_filename\_stat\_hook() (*in module rl.readline*), [16](#page-19-0) set\_history\_length() (*in module rl.readline*), [16](#page-19-0) set\_ignore\_some\_completions\_function() (*in module rl.readline*), [16](#page-19-0) set\_inhibit\_completion() (*in module rl.readline*), [16](#page-19-0) set\_pre\_input\_hook() (*in module rl.readline*), [16](#page-19-0) set\_special\_prefixes() (*in module rl.readline*), [16](#page-19-0) set\_startup\_hook() (*in module rl.readline*), [17](#page-20-1) special\_prefixes (*rl.Completer attribute*), [5](#page-8-4) startup\_hook (*rl.Completer attribute*), [6](#page-9-8) stifle\_history() (*in module rl.readline*), [17](#page-20-1) stuff\_char() (*in module rl.readline*), [17](#page-20-1) suppress\_append (*rl.Completion attribute*), [8](#page-11-6) suppress\_quote (*rl.Completion attribute*), [7](#page-10-5)

T

tilde\_expand() (*in module rl.readline*), [17](#page-20-1)

# $\mathbf{U}$

unstifle\_history() (*in module rl.readline*), [17](#page-20-1) username\_completion\_function() (*in module rl.readline*), [17](#page-20-1)

# W

word\_break\_characters (*rl.Completer attribute*), [5](#page-8-4) word\_break\_hook (*rl.Completer attribute*), [6](#page-9-8) write\_file() (*rl.History method*), [10](#page-13-0) write\_history\_file() (*in module rl.readline*), [17](#page-20-1)